# **AutoCAD Crack Serial Number Full Torrent [April-2022]**

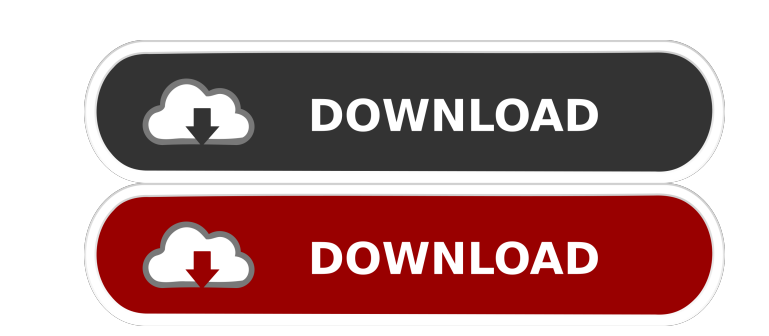

 $\overline{1/4}$ 

### **AutoCAD Crack Keygen [Mac/Win]**

Contents AutoCAD begins with a splash screen that invites you to "Try AutoCAD free today." You then have several options: Open AutoCAD: Select Open AutoCAD to begin. Click Next on the Welcome screen, and you will be taken from the File menu, and then click Browse to open the file you want to work with. Using the Help window: Type about or click the Help button on the top of the screen to find help on any subject. On the Welcome screen, ther settings. You can choose between a wide, medium, and narrow layout. You can choose from either AutoCAD Classic or AutoCAD LT. There is also a slight difference between the two versions, especially when it comes to the draw styles and other tools, insert and edit shapes, move and copy objects, and more. Some differences, however, are specific to the AutoCAD LT version. This article will give you a brief overview of the differences between Aut AutoCAD LT side by side. However, if you are new to AutoCAD, you may want to install AutoCAD LT first. It is easier to work with and learn AutoCAD LT version of AutoCAD LT, you will need to log in to your AutoCAD LT instal the AutoCAD LT Start menu to open the log-in screen. Type the user name and password of your account. Click Log In to accept your account settings. When you're finished with your work, click Log Out. Using AutoCAD is as ea shapes You can draw a line and shape by clicking anywhere on the screen and then

# **AutoCAD Crack + Activator [Win/Mac]**

DXF is based on Extensible Markup Language (XML) and is a portable model for the creation, exchange, management, and interpretation of graphical information. DXF is used as the format for most CAD applications. Computer-ai Drafting Standards Committee (DSC). D&D was developed as a committee of CAD personnel, with the goal of creating a standard format for the exchange of CAD data. The D&D project resulted in the 1986 D&D Revision 1.0 draft s The first CAD Users Group meeting approved D&D for widespread use. The 1988 revision of D&D, D&D Revision 2.0, was a complete redesign of the previous standard, and was written to overcome problems of interoperability. The more detailed specifications of the format. In the D&D exchange standard, data is stored in document format, which can be viewed by a D&D reader. The format supports interchange of data and information between Autodesk and XREF contains record information that is the only information required by the reader to extract and process the information. File CIT contains the geometric information. This file contains the data itself (primitives) and understand what the data means. The data in File XDATA is represented as a hierarchical tree. The key features of the D&D standard are listed below. Each document consists of three separate files: File XREF contains record geometric information. This file contains the data itself (primitives) and descriptive information. File XDATA contains all the data that is not required to make the object, but is required by the reader to understand what is 5b5f913d15

 $2/4$ 

### **AutoCAD Crack+ License Key**

Open the project. Open the dxf project with Autocad. Load the plan into the plan. From the Plan, open the view for the floor section, and create a section. Step 6: Install the BIM 360 client, Autodesk recommends that you u find it by right-clicking on the Internet Explorer icon in the system tray (the circle at the lower-left of the screen that looks like an arrow). If you are running Windows XP, you will need to go to the Start Menu and sel here to go to the Autodesk 360 web site and download the "BIM 360 Client" at If you are not a registered Autodesk 360 user: Click here to go to the Autodesk 360 web site and download the "BIM 360 Client, you will be prompt create one for free. After you log on, click "Next". At the next screen you will be prompted to enter your email address. This is how you will receive alerts for when you get a new email, and can also access your account a account. The final screen will prompt you for your computer's IP address and your Autodesk 360 administrator password. Enter the information, and click "Submit". Step 7: Install and run the Autodesk BIM 360 application, an first export your project as an Autodesk DWG file. This will automatically save your BIM 360 project as a DWG file. Then open the Autodesk BIM 360

# **What's New In AutoCAD?**

Draw an Arc in 3D: You can now draw an arc in three dimensions, quickly and easily. Copy and Paste with SketchUp: Add 3D models to your AutoCAD drawings in SketchUp. (video: 2:35 min.) Drawing Smarter: AutoCAD is the leadi designs more easily and accurately. This year we have added dozens of new features. This video takes a look at a few of those: The new Drafting Assistant allows you to start drawing an architectural drawing by pressing a b vector curves and edit any curve, anywhere in your drawing. Draw a straight line with a bend (curve). You can now define custom lengths, angles, and arcs, in the properties inspector. The best part is: they are automatical read more about here. In addition to Dynamic Properties, we have added a slew of other new features to help you easily set up your drawing, including the ability to keep custom parameters like scale, snap, and grid setting SketchUp Importer is now available in the drawing window, which allows you to quickly add models from SketchUp into your AutoCAD drawings. Just add the skp file you want to import to your drawing and set the size of the im angles. Interactive PDF Import: Print a PDF or Word document and quickly import it into your drawing. You can even use annotations in your imported file to provide feedback to the user. (video: 1:50 min.) Send a PDF to the is also available on both the File

 $3/4$ 

#### **System Requirements For AutoCAD:**

Windows 7, Windows 8, Windows 8.1, and Windows 10 1.4 GHz Core i5 processor 4 GB RAM 1024 MB graphics card HDD space for installation OS: Windows XP, Vista, and 7 3.12.1 Full Version 3.14.1 Demo Version 3.15.1 Full Version

<https://blossom.works/autocad-crack-pc-windows-latest-2022/> <http://www.perfectlifestyle.info/autocad-23-0-crack-for-windows/> <https://greatriverfamilypromise.org/autocad-23-0-crack-serial-key-win-mac-2022/> <https://myvideotoolbox.com/autocad-crack-activation-code-for-windows/> <http://www.perfectlifestyle.info/autocad-23-1-crack-free-registration-code-x64-latest-2/> <http://elevatedhairconcepts.com/?p=3664> <https://jameharayan.com/2022/06/07/autocad-crack-free-download-2/> <https://delicatica.ru/wp-content/uploads/2022/06/AutoCAD-28.pdf> <http://www.ohminnesota.com/wp-content/uploads/2022/06/AutoCAD-8.pdf> <https://skepticsguild.com/wp-content/uploads/2022/06/AutoCAD-13.pdf> <https://captainseduction.fr/wp-content/uploads/2022/06/AutoCAD-33.pdf> <https://myirishconnections.com/2022/06/07/> <https://blankbookingagency.com/?p=240038> <https://wakelet.com/wake/Jm4yTge9mLyrOD6Pa0BZh> <http://river-dolphins.com/wp-content/uploads/2022/06/frimar.pdf> <https://lalinea100x100.com/2022/06/07/autocad-22-0-crack/> <http://gomeztorrero.com/autocad-23-1-crack-license-code-keygen-free-win-mac/> <https://www.slaymammas.com/autocad-20-1-crack-final-2022/> <http://8848pictures.com/autocad-20-1-crack-full-product-key-updated-2022/> <https://tejarahworld.com/autocad-crack-license-code-keygen-3264bit-updated-2022/>

 $4/4$